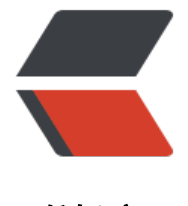

链滴

# MiniDao 学习系[列 1](https://ld246.com)- - - - 集成使用

作者: panqq

- 原文链接:https://ld246.com/article/1537089268066
- 来源网站:[链滴](https://ld246.com/member/panqq)
- 许可协议:[署名-相同方式共享 4.0 国际 \(CC BY-SA 4.0\)](https://ld246.com/article/1537089268066)

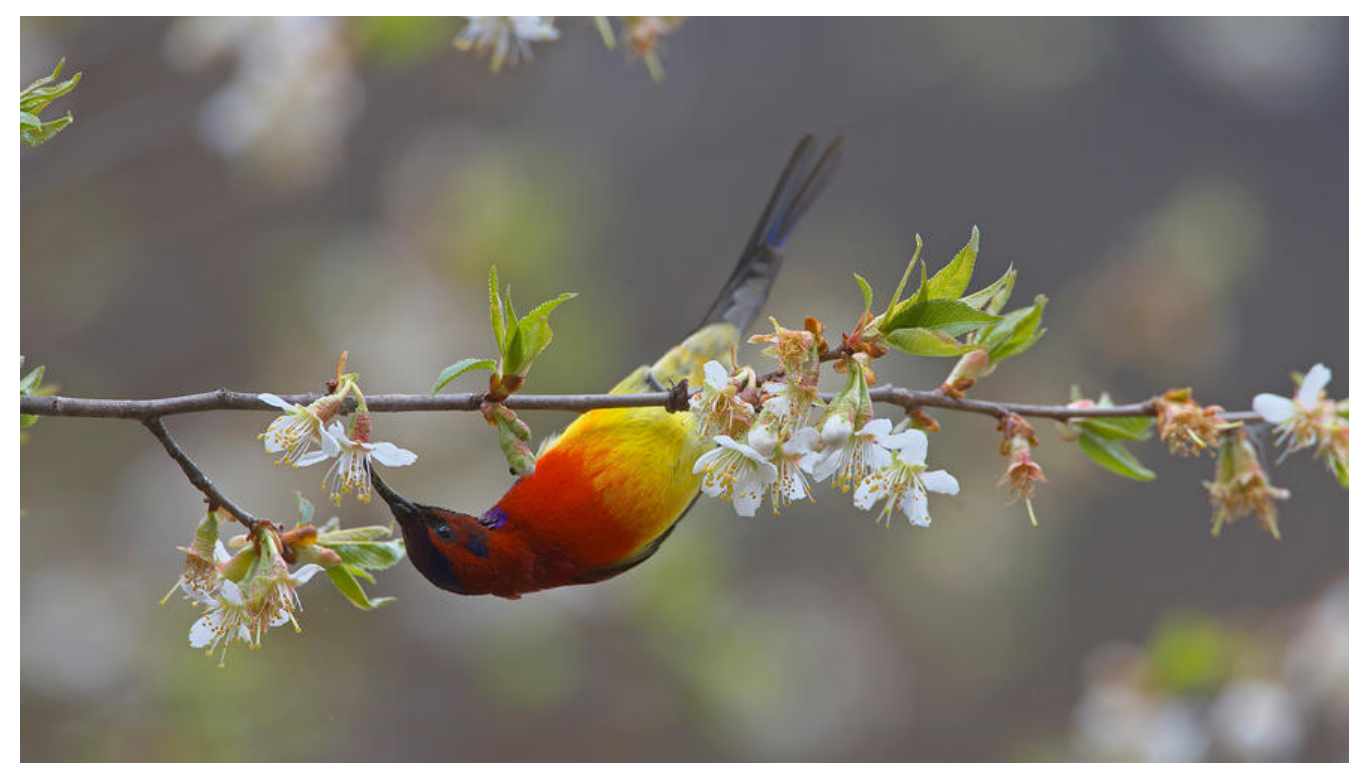

# **MiniDao学习系列1- - - - 集成使用**

**背景**

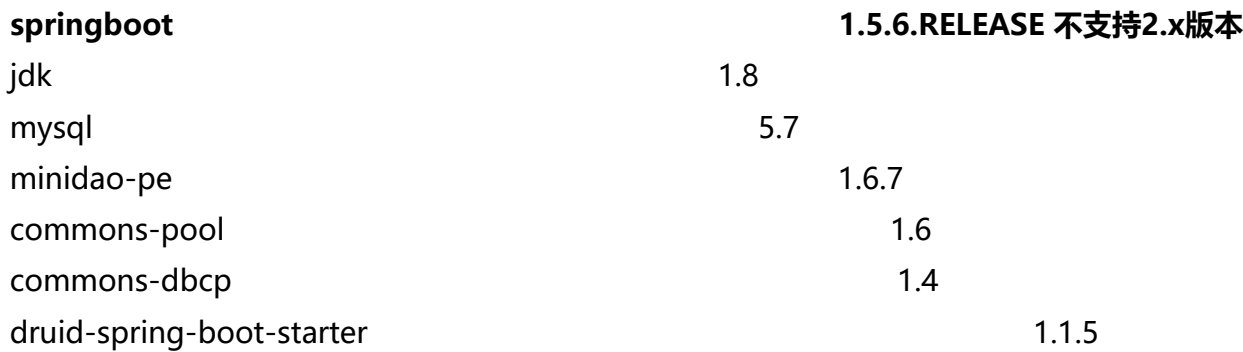

# **引入minidao依赖**

<!-- https://mvnrepository.com/artifact/org.jeecgframework/minidao-pe --> <dependency> <groupId>org.jeecgframework</groupId> <artifactId>minidao-pe</artifactId> <version>1.6.7</version> </dependency>

## **注册MiniDao动态代理类**

在\*application.java启动类同级或下级包目录下创建config.java。用来注册minidao代理

```
package com.demo;
import org.jeecgframework.minidao.factory.MiniDaoBeanScannerConfigurer;
import org.springframework.context.annotation.Bean;
import org.springframework.context.annotation.Configuration;
import org.springframework.stereotype.Repository;
@Configuration
public class Config {
   @Bean
   public MiniDaoBeanScannerConfigurer miniDaoHandler() {
     MiniDaoBeanScannerConfigurer miniDaoHandler = new MiniDaoBeanScannerConfigurer
);
     miniDaoHandler.setAnnotation(Repository.class);//使用的注解,默认是Minidao,推荐 Reposi
ory
     miniDaoHandler.setBasePackage("com.jeecg.demo.dao,com.jeecg.demo,com.demo.users
dao");//dao地址,配置符合spring方式
     miniDaoHandler.setDbType("mysql");//数据库类型 mysql/postgresql/oracle/sqlserver
     miniDaoHandler.setShowSql(false);//输出sql
     miniDaoHandler.setFormatSql(false);//格式化sql
     miniDaoHandler.setKeyType("lower");//是使用什么字母做关键字Map的关键字 默认值origin
即和sql保持一致,lower小写(推荐),upper 大写
     return miniDaoHandler;
   }
```

```
}
```
### **测试用例**

package com.demo;

import com.demo.users.dao.UsersDao; import com.demo.users.entity.Users; import org.junit.Test; import org.junit.runner.RunWith; import org.springframework.beans.factory.annotation.Autowired; import org.springframework.boot.test.context.SpringBootTest; import org.springframework.context.annotation.ImportResource; import org.springframework.test.context.junit4.SpringRunner;

import java.util.List;

```
@RunWith(SpringRunner.class)
@SpringBootTest
public class MinidaoDemoApplicationTests {
```

```
 @Autowired(required = false)
 private UsersDao usersDao;
 @Test
 public void contextLoads() {
  List<Users> users = usersDao.list();
```

```
 if (users.isEmpty()) {
         System.out.println("空的");
      }else{
         System.out.println("启动完成:" + users.toString());
      }
   }
}
```
### **运行结果**

![1537087593661](J:\18 我的文章\1537087593661.png)

# **更换连接池为Druid**

修改pom.xml,注释掉DBCP连接池

```
<dependency>
   <groupId>com.alibaba</groupId>
   <artifactId>druid-spring-boot-starter</artifactId>
  <version>1.1.5</version><!-- 依赖springboot 1.5.6.RELEASE ; 1.1.7 对应 2.x版本-->
</dependency>
```
#### 修改application.properties

```
# Druid连接池配置,官方配置参考:https://github.com/alibaba/druid/tree/master/druid-spring
boot-starter
spring.datasource.druid.driver-class-name= com.mysql.jdbc.Driver
spring.datasource.druid.url= jdbc:mysql://localhost:3306/test?useUnicode=true&characterEn
oding=utf-8&useSSL=false
spring.datasource.druid.username= root
spring.datasource.druid.password= 123456
```
运行结果:

![1537088545473](J:\18 我的文章\1537088545473.png)

项目代码

### **普通SpringMVC 集成使用**

参考: Minidao 教程^V1.1^